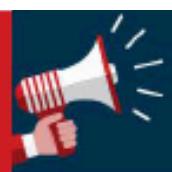

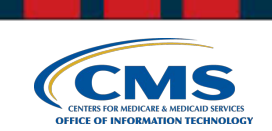

. .

# **CMS Section 508 Program Tip #9: Error Handling, Screen Readers**

In general, error handling carries a "high impact" consideration and should be prioritized during development and remediation. This tip covers a best practice on how to present errors upon the submission of a form.

## **WHY IS THIS IMPORTANT**

Accessible error handling ensures assistive technology users are made aware of needed corrections so that successful completion of a task is possible.

### **WHAT TO DO**

- 1. When a form is submitted, provide a list of errors located under an error heading.
- 2. Upon form submission, shift focus to the heading that precedes the list of errors.
- 3. As a best practice (not required), make each error an interactive control that when activated, will shift focus to the relative field that requires correction.
- 4. In the case of multiple errors, house the list of errors in an actual list  $(\langle ul\rangle)$ .

#### **MORE INFORMATION**

For more information on error handling best practices and related techniques, please visit the WCAG 2.0, Guideline 3.1.1, Error Identification.

#### **Disclaimer:**